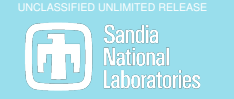

**RAPID OPTIMIZATION LIBRARY** 

# Get ROL-ing

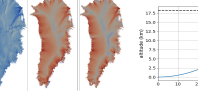

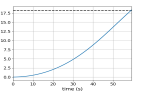

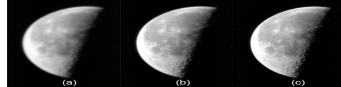

An Introduction to Sandia's Rapid Optimization Library

Drew Kouri Denis Ridzal Greg Von Winckel **Aurya Javeed**

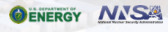

Sandia National Laboratories is a multimission laboratory managed and operated by National Technology and Engineering Solutions of Sandia LLC, a wholly owned subsidiary of Honeywell International Inc. for the U.S. Department of Energy's National Nuclear Security Administration under contract DE-NA0003525. SAND NO. 2014-00000

<span id="page-1-0"></span>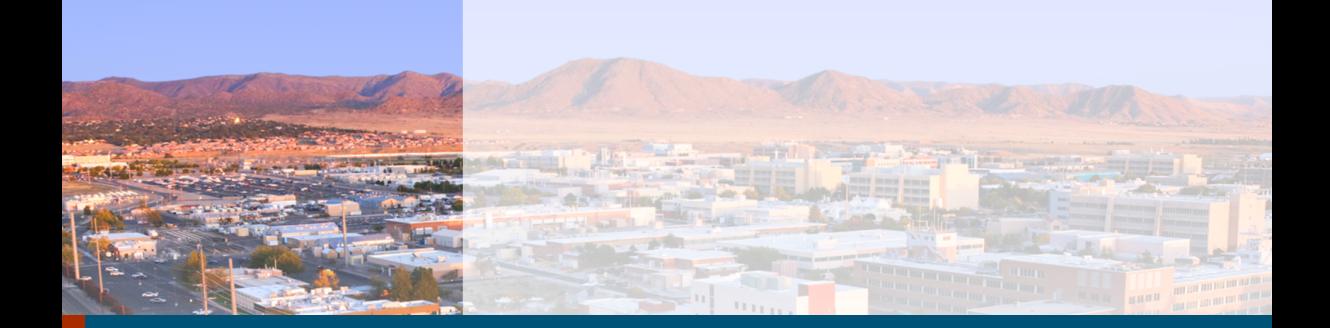

#### [A Motivating Example](#page-1-0)

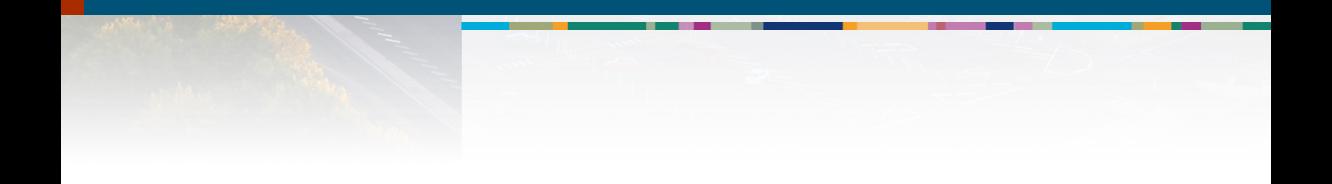

# <sup>3</sup> Rocket Dynamics

From the conservation of momentum,

<span id="page-2-0"></span>
$$
\frac{dp}{dt} \approx \frac{\{(m - |\Delta m|)(u + \Delta u) + |\Delta m|(u - k)\} - mu}{\Delta t}
$$

$$
= \sum F = -mg
$$

$$
\implies -m\frac{du}{dt} = k\frac{dm}{dt} + mg.
$$
(1)

Here, we take *g* and the exhaust speed *k* to be constants but

<span id="page-2-1"></span>
$$
\frac{dm}{dt} = -z < 0,\tag{2}
$$

where  $z = z(t)$  is a control of our choosing.

We want to solve the fuel efficiency problem

minimize 
$$
||z||^2_{L^2(0,T)} + \lambda |y^* - \int_0^T u(t) dt|^2
$$
 subject to (1) and (2).

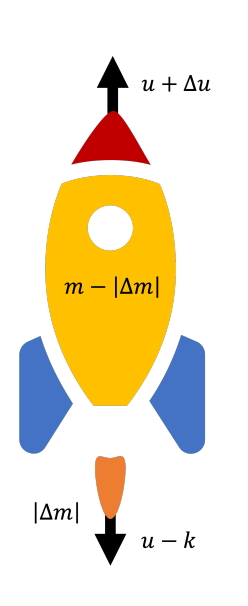

### 4 Solution

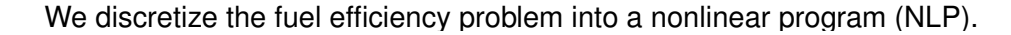

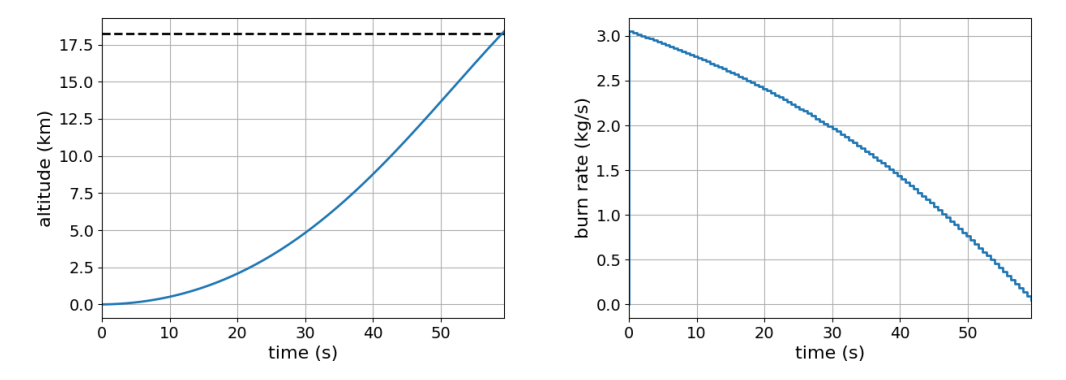

So why ROL?

# <sub>5</sub> Numerics

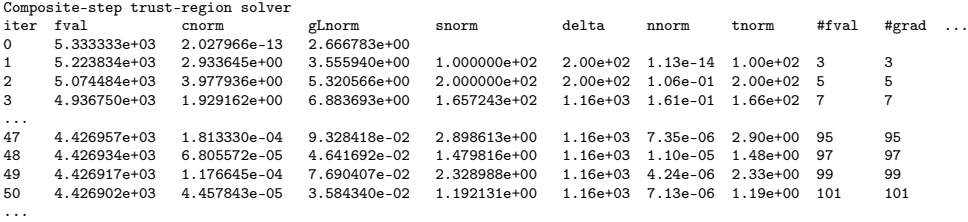

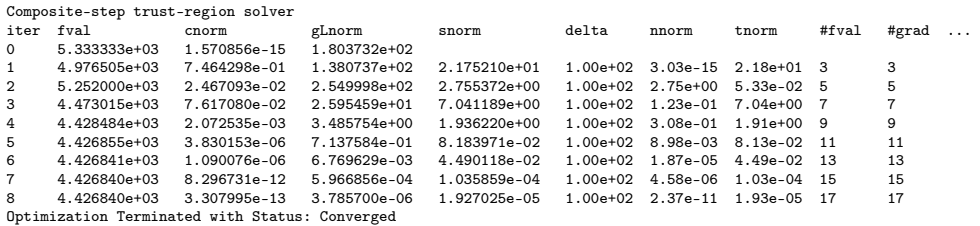

# <sup>6</sup> Custom Linear Algebra – A Feature of ROL

ROL makes it easy to tailor inner products to problems.

For example, we can think of our control *z* as an element of a Hilbert space  $H$  with the inner product

$$
\langle f,g\rangle=\int_0^T f(t)g(t)dt.
$$

The discretized analogue of  $H$  is a finite-dimensional space whose inner product is weighted by a quadrature matrix  $W$  – i.e.,  $\langle f, g \rangle = f' W g$ .

A gradient with respect to a vector in the finite-dimensional space will be a function of *W*.

$$
\lim_{h\to 0} \frac{|J(x+h)-J(x)-\langle \nabla J|_x,h\rangle|}{h}=0
$$
  

$$
\implies \nabla J|_x = W^{-1}\nabla_E J|_x
$$

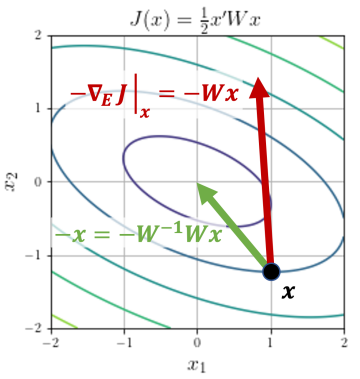

Málek, Josef, and Zdeněk Strakoš. Preconditioning and the Conjugate Gradient *Method in the Context of Solving PDEs*. SIAM, 2014.

# 7 ROL

Trilinos package for **large-scale optimization**. Uses: optimal design, optimal control and inverse problems in engineering applications; mesh optimization; image processing.

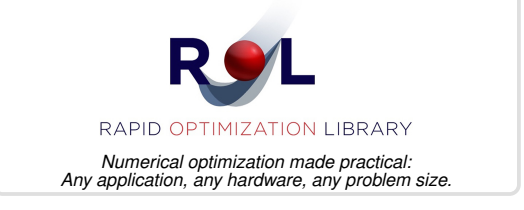

- **Modern optimization algorithms.**
- **Maximum HPC hardware utilization.**
- Special programming interfaces for **simulation-based optimization.**
- $\blacksquare$  Optimization under uncertainty.
- Hardened, production-ready algorithms for unconstrained, equality-constrained. inequality-constrained and nonsmooth optimization.
- Novel algorithms for optimization under uncertainty and risk-averse optimization.
- **Unique capabilities for optimization-guided inexact and adaptive computations.**
- Geared toward maximizing HPC hardware utilization through direct use of application data structures, memory spaces, linear solvers and nonlinear solvers.
- Special interfaces for engineering applications, for streamlined and efficient use.
- Rigorous implementation verification: finite difference and linear algebra checks.
- Hierarchical and custom (user-defined) algorithms and stopping criteria.

<span id="page-7-0"></span>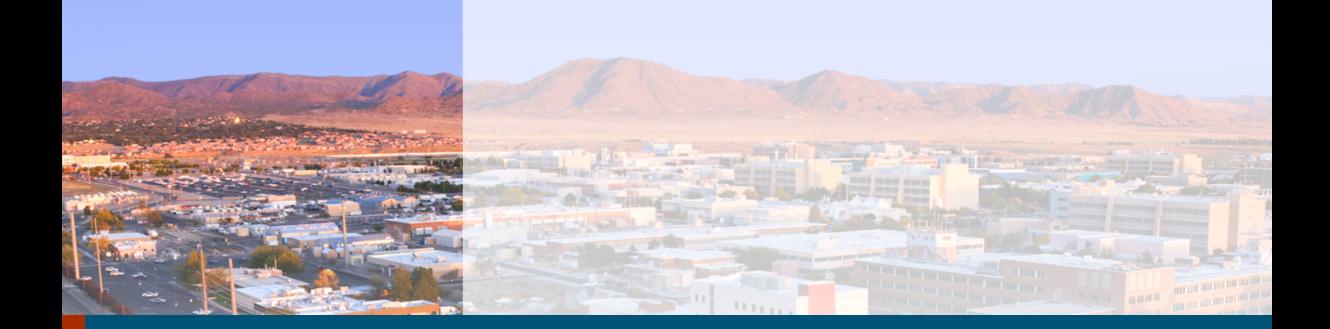

#### [Formalism and Algorithms](#page-7-0)

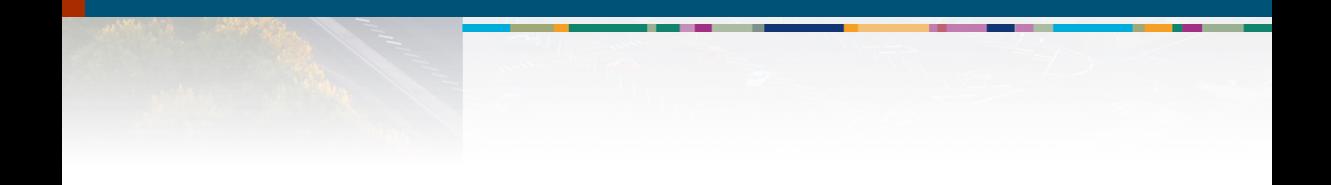

# Mathematical Formalism

ROL solves (smooth) nonlinear optimization problems numerically

minimize 
$$
J(x)
$$
 subject to 
$$
\begin{cases} c(x) = 0 \\ \ell \le x \le u \\ Ax = b. \end{cases}
$$

Here, x belongs to a Banach space  $X$  and

$$
J: \mathcal{X} \to \mathbb{R}, \quad c: \mathcal{X} \to \mathcal{C}, \quad \text{and} \quad A: \mathcal{X} \to \mathcal{D},
$$

where  $\mathcal C$  and  $\mathcal D$  are Banach spaces as well.

All three of these maps are Fréchet differentiable. In addition, *A* is linear.

The bounds  $\ell \leq x \leq u$  apply pointwise.

(G)

# <sup>10</sup> Algorithms

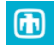

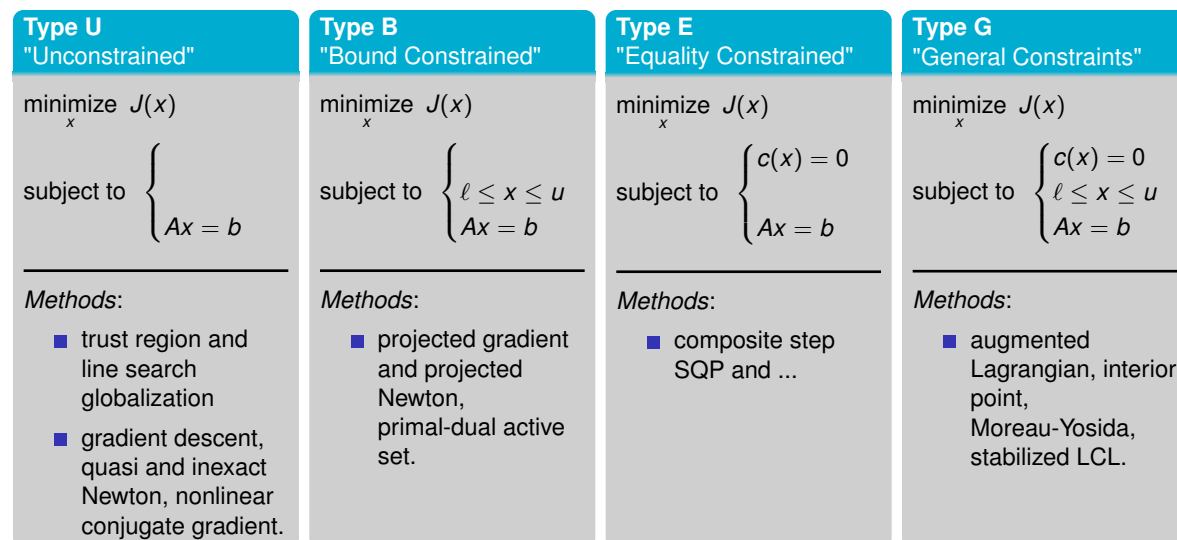

<span id="page-10-0"></span>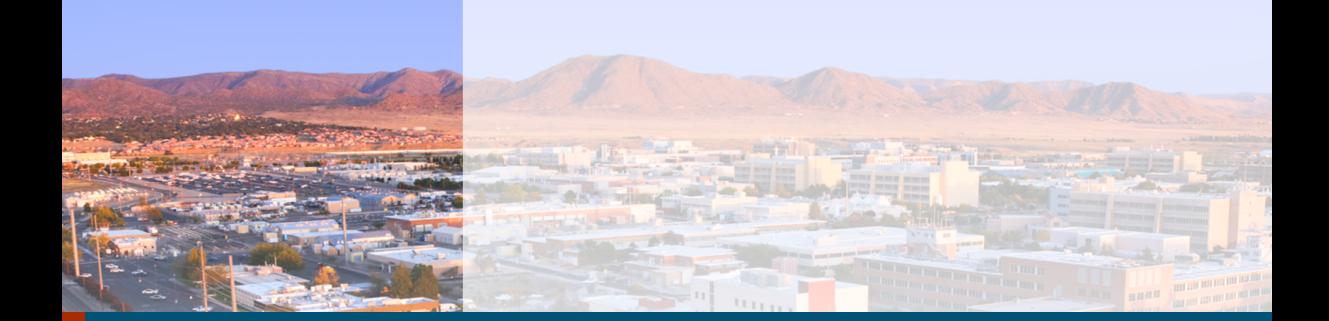

[API](#page-10-0)

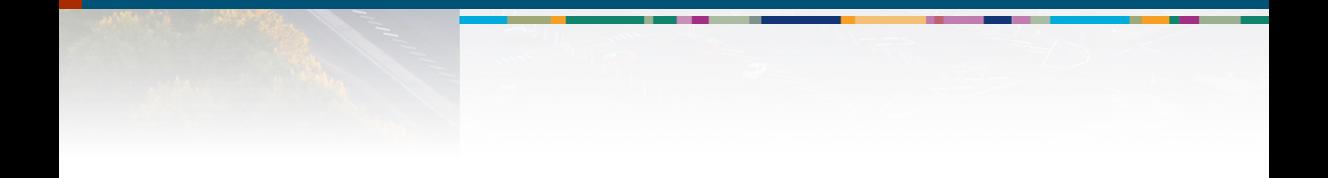

<sup>12</sup> ROL::Objective

minimize 
$$
J(x)
$$
 subject to 
$$
\begin{cases} c(x) = 0 \\ \ell \le x \le u \\ Ax = b \end{cases}
$$

#### Member Functions

- $\blacksquare$  value  $J(x)$
- gradient  $q = \nabla J(x)$
- $\blacksquare$  hessVec  $Hv = [\nabla^2 J(x)]v$
- update modify member data
- $i$ nvHessVec  $H^{-1}$ *v* =  $[\nabla^2 J(x)]^{-1}$ *v*
- precond approximate *H* <sup>−</sup><sup>1</sup>*v*
- dirDeriv  $\frac{d}{dt} J(x + tv)|_{t=0}$

( pure virtual virtual optional )

- We do not need to specify linear operators with matrices – their action on vectors is enough.
- $\blacksquare$  ROL works best with analytic derivatives. Without them, ROL defaults to finite difference approximations.
- Tools: checkGradient, checkHessVec, checkHessSym.

ROL:: Objective minimize  $J(x)$  subject to  $\begin{cases} c(x) = 0 \\ \ell \leq x \leq 0 \\ Ax = b \end{cases}$  $\ell \leq x \leq u$  $Ax = b$ 

#### Member Functions

- value  $J(x)$
- gradient  $g=\nabla J(x)$
- hessVec  $H$ v  $= [\nabla^2 J(x)]$ v
- update modify member data
- invHessVec  $H^{-1}$ *v* =  $[\nabla^2 J(x)]^{-1}$ *v*
- preco<mark>nd approximate *H*−1</mark> v
- dirDeriv  $\frac{d}{dt} J(x + tv) |_{t=0}$

( pure virtual virtual optional)

$$
J(u, z) = ||z||_{L^{2}(0, T)}^{2} + \lambda |y^{*} - \int_{0}^{T} u(t) dt |^{2}
$$

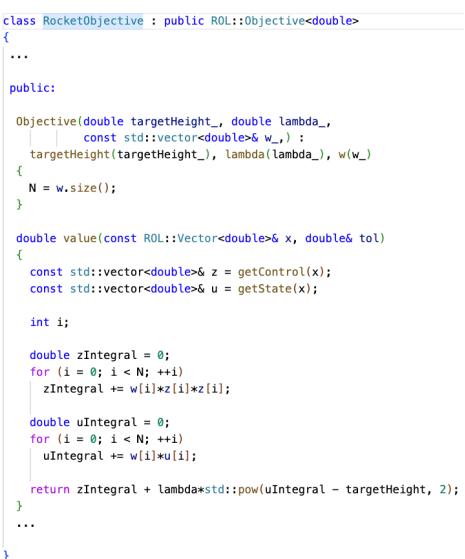

```
14 ROL::Constraint
```
minimize *x J*(*x*) subject to  $\sqrt{ }$  $\int$  $\overline{\mathcal{L}}$  $c(x) = 0$  $\ell \leq x \leq u$ *Ax* = *b*

#### Member Functions

- $\blacksquare$  value  $c(x)$
- applyJacobian [*c* 0 (*x*)]*v*
- applyAdjointJacobian [*c* 0 (*x*)]<sup>∗</sup>*v*
- applyAdjointHessian [*c* <sup>00</sup>(*x*)](*v*, ·) ∗*u*
- update modify member data
- **applyPreconditioner**
- solveAugmentedSystem

ROL::BoundConstraint implements  $\ell < x < u$ .

$$
\frac{du}{dt} + k \frac{d \log m}{dt} + g = 0 \text{ and } \frac{dm}{dt} = -z
$$

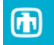

```
class RocketConstraint : public ROL: Constraint<double>
 nrivate:
  \cdotsvoid computeMass(const std::vector<double>& z)
    mass [0] = initialMass - d\tau *z[0]:
    for (int i = 1; i < N; ++i)mass[i] = mass[i - 1] - dt*z[i]:
 nublic:
  \cdots
```

```
void update(const ROL::Vector<Real> \&x, UpdateType type, int iter = -1)
 const std::vector<double>& z = qetControl(x):
  computeMass(z):
```

```
void value(ROL::Vector<double>& c. const ROL::Vector<double>& x. double& tol)
 std:vector=double=6 cstd = qetVector(c);
```

```
const std::vector<double>& z = qetControl(x);
const std::vector<double>& u = qetState(x);
```

```
cstd[0] = u[0] + k*std::log(mass[0]/mInitial) + q*dt:for(int i = 1: i < N: ++i)
  \text{cstd}[i] = u[i] - u[i-1] + k**\text{std}::\log(\text{mass}[i]/\text{mass}[i-1]) + g*dt;
```

```
\cdots
```
### <sup>15</sup> AMPL-Solver Interface Library (ASL)

ROL can be a backend for algebraic modeling languages. We have an interface to AMPL.

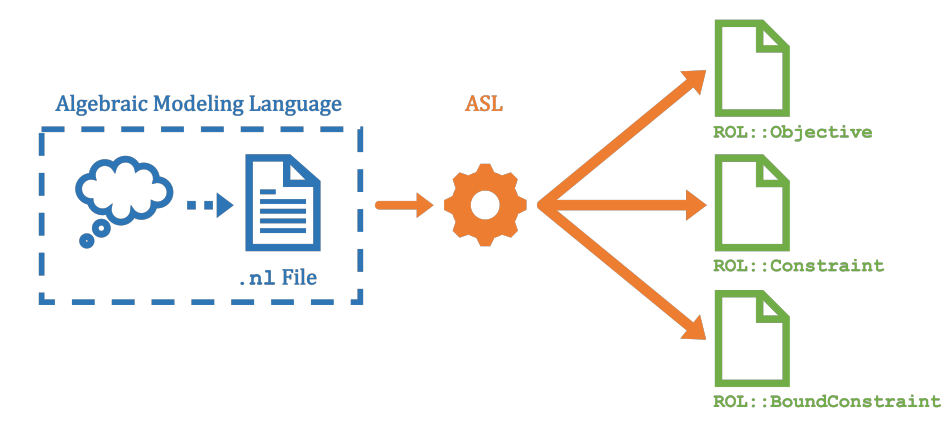

**Note:** Our current interface is matrix free, i.e., we do not yet precondition with the matrix information from ASL.

### 16 The SimOpt Interface

Our rocket example – and optimal control in general – is what we call a simulation-constrained optimization problem.

#### Full Space Formulation

The problem is *explicitly* constrained:

minimize *J*(*u*, *z*)  $(u,z)∈U×Z$ subject to  $c(u, z) = 0$ 

#### Reduced Space Formulation

The problem is *implicitly* constrained:

minimize  $J(S(z), z)$ , where  $u = S(z)$  solves  $c(u, z) = 0$ .

- $\blacksquare$  *z* = the vector being optimized (often a control or set of parameters)
- $\blacksquare$  *u* = a state resulting from *c* (the simulation)

In engineering applications, *c* is often a differential equation.

ROL's SimOpt interface is "middleware":

- *u* and *z* are separated out of the optimization vector *x*
- converting full space formulations to reduced space ones (and vice-versa) is trivial.

### 17 The SimOpt Interface

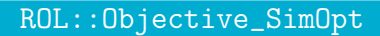

- $\blacksquare$  value $(u,z)$
- gradient  $1(g,u,z)$
- gradient  $2(g,u,z)$
- $\blacksquare$  hessVec\_11(hv,v,u,z)
- $\blacksquare$  hessVec\_12(hv,v,u,z)
- $\blacksquare$  hessVec 21(hv,v,u,z)
- $\blacksquare$  hessVec\_22(hv,v,u,z)

#### A mnemonic:

 $1 = "sim" = u$ 

$$
\blacksquare 2 = "opt" = z.
$$

#### ROL::Constraint\_SimOpt

#### $\blacksquare$  value $(u,z)$

- $\blacksquare$  applyJacobian\_1(jv,v,u,z)
- $\blacksquare$  applyJacobian\_2(jv,v,u,z)
- $\blacksquare$  applyInverseJacobian\_1(ijv,v,u,z)
- $\blacksquare$  applyAdjointJacobian\_1(ajv,v,u,z)
- $\Box$  applyAdjointJacobian\_2(ajv,v,u,z)
- $\blacksquare$  applyInverseAdjointJacobian\_1(iajv,v,u,z)
- $\blacksquare$  applyAdjointHessian\_11(ahwv,w,v,u,z)
- $\blacksquare$  applyAdjointHessian\_12(ahwv,w,v,u,z)
- $\blacksquare$  applyAdjointHessian\_21(ahwv,w,v,u,z)
- **applyAdjointHessian\_22(ahwv,w,v,u,z)**
- $\blacksquare$  solve(u,z)

### <sup>18</sup> Stochastic Optimization

ROL also has middleware for stochastic problems:

 $minimize_{x \in C}$   $\mathcal{R}(f(x,\xi)).$ 

Here, x is a deterministic decision but  $\xi$  is a set of random parameters, i.e.,  $\xi = \xi(\omega)$ .

For each *x*,  $f(x, \xi)$  is a random variable  $F_x(\omega)$ .

 $R$  is a functional on these random variables that quantifies risk.  $R$  could be – for instance –

- an expectation:  $\mathcal{R}(F_x) := \mathbb{E}[F_x]$ ,
- $\blacksquare$  a quantile (the value at risk),
- a distributionally robust model

$$
\mathcal{R}(F_x)=\sup_{P\in\mathcal{U}}\mathbb{E}_P[F_x].
$$

The set  $\mathcal C$  can include both stochastic (e.g.,  $\ell < \tilde{\mathcal{R}}(G_{\kappa}) < \mu$ ) and deterministic constraints.

ROL solves these problems in the usual way:  $\mathcal{R}(F_r)$  and the stochastic constraints in *C* are replaced with approximations. For example, we might take

$$
\mathbb{E}[F(x)] \approx \frac{1}{N} \sum_{k=1}^{N} f(x, \xi_k),
$$

where the ξ*<sup>k</sup>* are independent and identically distributed samples of  $\xi$ . 19 **Design** 

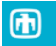

#### Application Programming Interface (API)

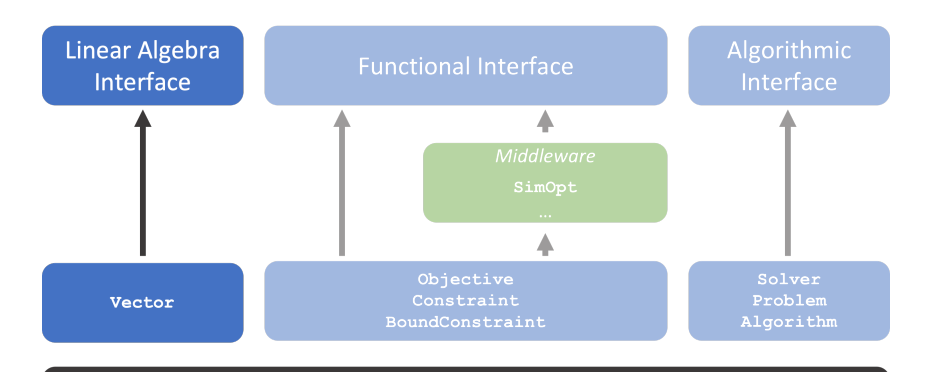

**ROL** 

### <sup>20</sup> ROL::Vector – A Linear Algebra Interface

Optimization algorithms manipulate vectors. But the *implementation* of these vectors do not affect what the algorithms do. (For example, the number of iterations before gradient descent reaches some stopping condition will be the same whether *x* – the vector being optimized – is stored on a laptop or distributed over a network.)

ROL similarly relegates the inner workings of vectors to users. As a result,

- ROL is hardware agnostic. Sandians run ROL on personal computers (in serial and MPI parallel), GPUs, and supercomputers too.
- **Users can easily tune the linear algebra** of a problem by inheriting from an instance of ROL::Vector (which we did in the rocket example).

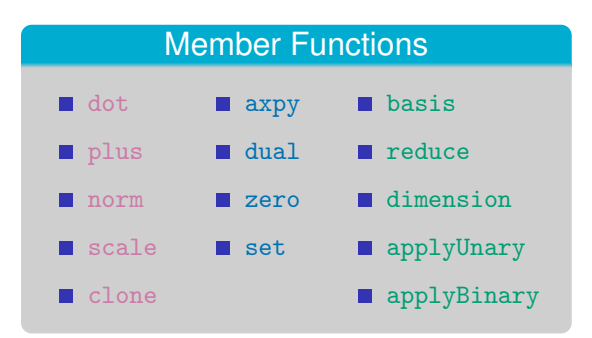

21 Design

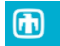

#### **Application Programming Interface (API)**

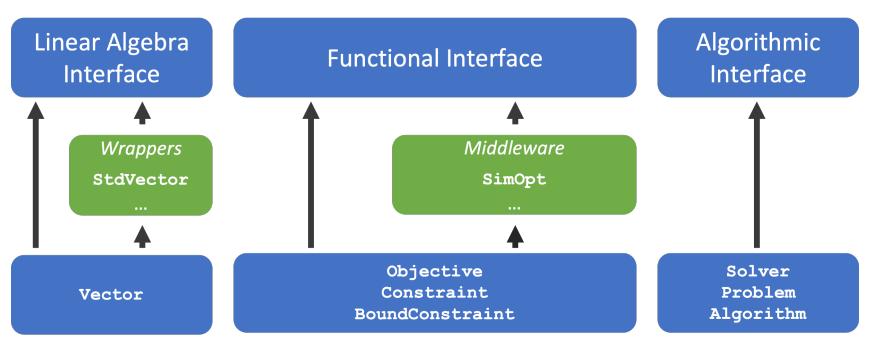

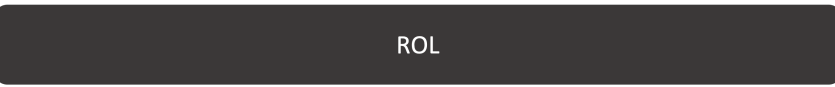

<span id="page-21-0"></span>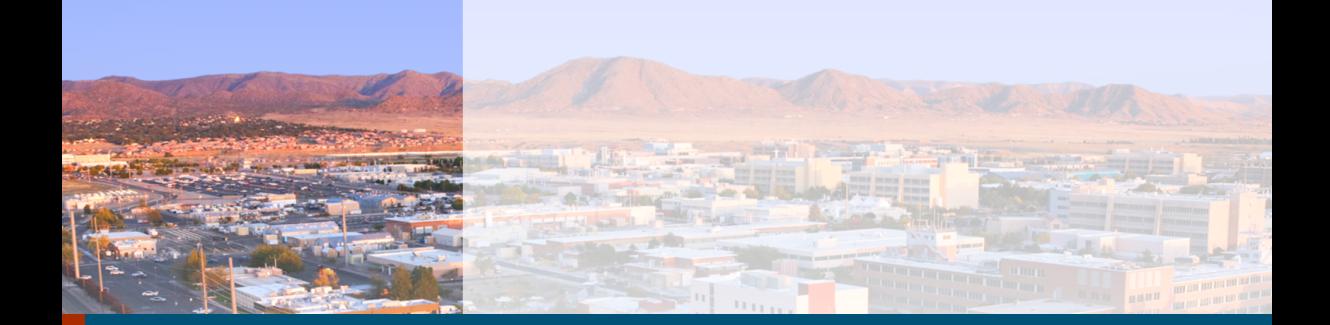

#### **[Context](#page-21-0)**

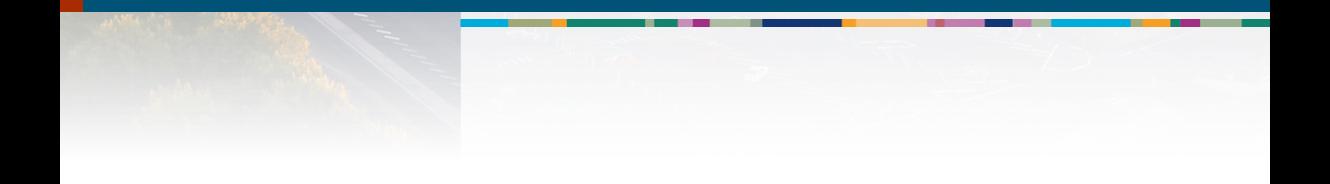

### 23 **Related Software**

- *[Hilbert Class Library \(HCL\) Rice University](https://dl.acm.org/doi/10.1145/317275.317280)* An abstract linear algebra interface.
- *[Trilinos Sandia National Laboratories](https://dl.acm.org/doi/10.1145/1089014.1089021)*

Collection of linear and nonlinear solvers based on linear algebra abstractions.

• *[RTOp](https://dl.acm.org/doi/10.1145/974781.974785) and Thyra*

Packages for an extended set of algebraic abstractions.

• *[MOOCHO](https://trilinos.github.io/moocho.html)*

Optimization package built on Thyra that solves reduced space formulations.

*[Rice Vector Library \(RVL\) - Rice University](http://www.trip.caam.rice.edu/software/trip/rvl/doc/html/index.htm)* A revamp of HCL.

- *Trilinos* (continued)
	- *Aristos*

Optimization package with algebra abstractions and full space formulations.

• *Optipack*

A few special-purpose optimization routines using algebra abstractions.

*PEOpt - Sandia National Laboratories*

Optimization packages using an alternative implementation of algebra abstractions.

*[Optizelle - OptimoJoe](https://www.optimojoe.com/products/optizelle/)* Successor to PEOpt.

# <sup>24</sup> Applications

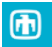

#### Inverse Problems in Acoustics/Elasticity *Sierra/SD* – structural dynamics software at Mic 1 eimulation experiment  $0.015$  $0.02$ Timo (e 1M optimization  $+$  1M state variables

*DGM* – a library of discontinuous Galerkin methods for solving partial differential equations

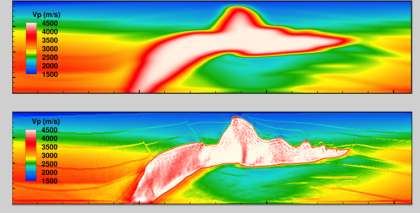

500K optimization  $+2M\times5K$  state variables

#### Estimating Basal Friction of Ice Sheets

*Albany* – a multiphysics simulator

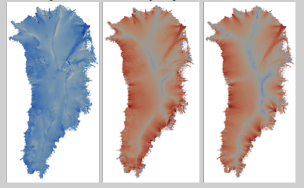

5M optimization  $+$  20M state variables

Super-Resolution Imaging

GPU processing with *ArrayFire*

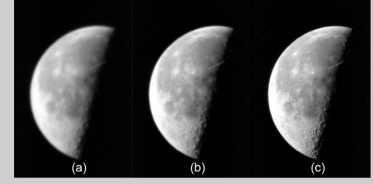

250K optimization variables on an NVIDIA Tesla

### 25 Conclusions

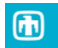

- ROL is  $C_{++}$  code for solving large optimization problems.
- It implements a variety of matrix-free algorithms and has been "battle-tested" on problems at Sandia.
- ROL has a flexible interface that can connect with algebraic modeling languages. And, importantly, ROL lets users implement their own vectors.